# **BOLETIM DE** SEGURANÇA

Novo ransomware 3AM identificado

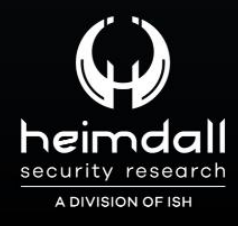

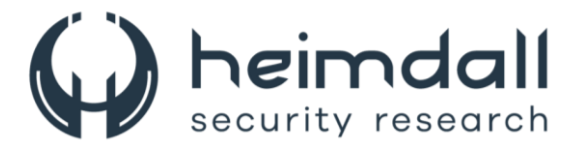

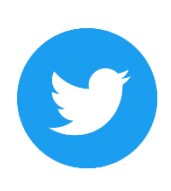

Receba alertas e informações sobre segurança cibernética e ameaças rapidamente, por meio do nosso Twitter.

#### **Heimdall Security Research**

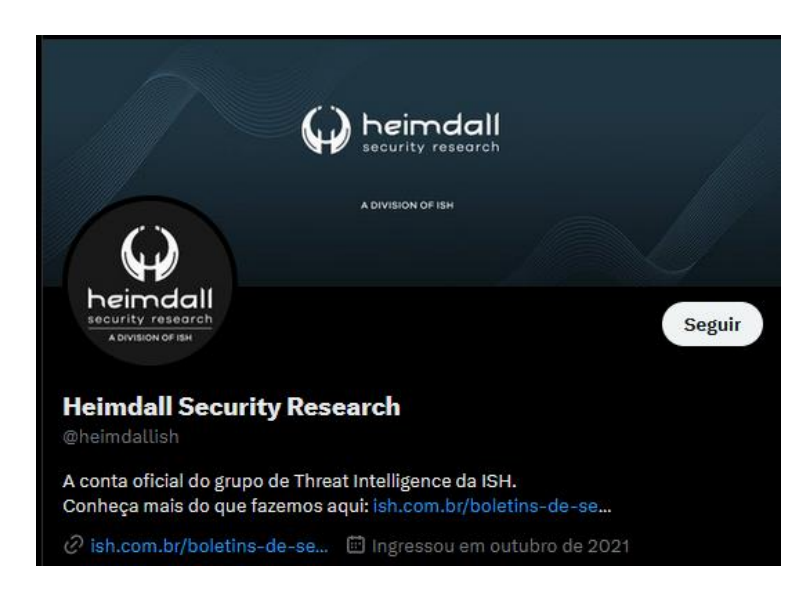

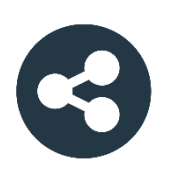

Acesse boletins diários sobre agentes de ameaças, malwares, indicadores de comprometimentos, TTPs e outras informações no site da ISH.

## **Boletins de Segurança - Heimdall**

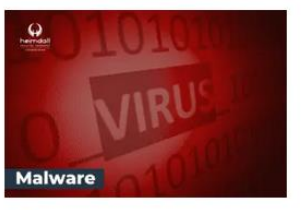

#### **CONTAS DO FACEBOOK SÃO INVADIDAS** POR EXTENSÕES MALICIOSAS DE **NAVEGADORES**

Descoberto recentemente que atores maliciosos utilizam extensões de navegadores para realizar o roubo de cookies de sessões de sites como o Facebook. A extensão maliciosa é oferecida como um anexo do ChatGPT.

**DAIVAD** 

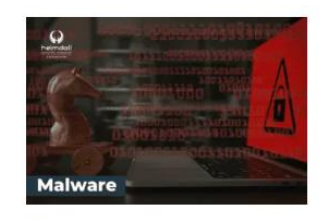

#### ALERTA PARA RETORNO DO MALWARE **EMOTET!**

O malware Emotet após permanecer alguns meses sem operações retornou cou outro mejo de propagação, via OneNote e também dos métodos já conhecidos via Planilhas e Documentos do Microsoft Office...

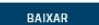

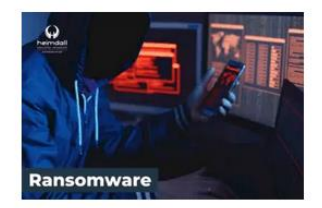

GRUPO DE RANSOMWARE CLOP EXPLORANDO VULNERABILIDADE PARA **NOVAS VÍTIMAS** 

O grupo de Ransomware conhecido como Cl0p está explorando ativamente a vulnerabilidade conhecida como CVE-2023-0669, na qual realizou o ataque a diversas organizações e expôs os dados no site de data leaks.

DAIVAD

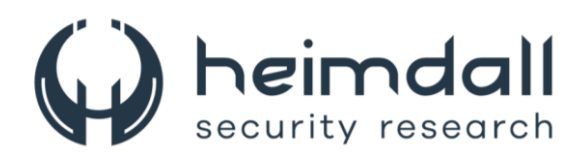

#### **Sumário**

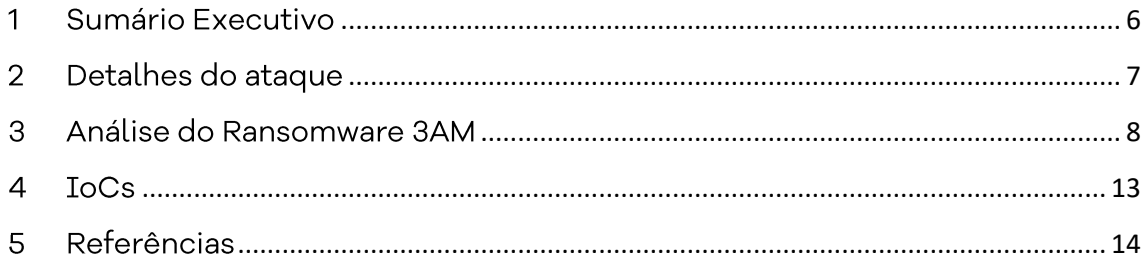

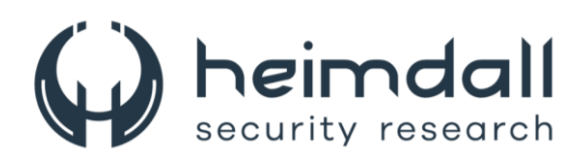

#### Lista de Tabelas

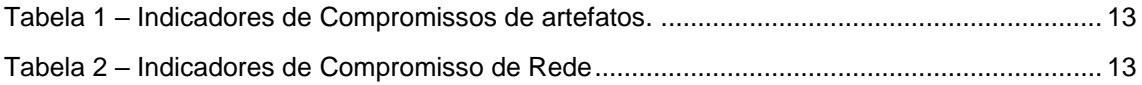

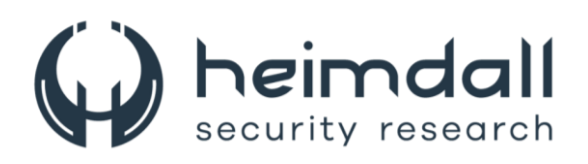

## Lista de Figuras

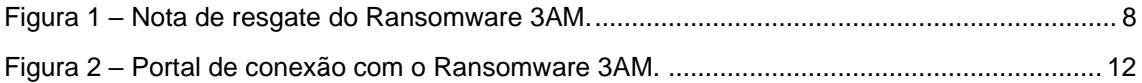

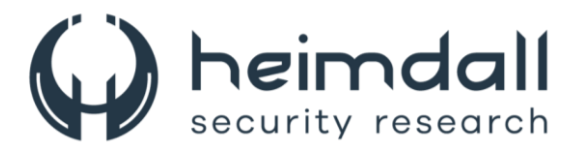

#### <span id="page-5-0"></span>1 SUMÁRIO EXECUTIVO

Uma nova família de Ransomware identificada pelo nome de "3AM". A operação do ransomware foi observada pela equipe da Symantec na qual um afiliado de ransomware tentou implantar outro ransomware, o LockBit na rede alvo e depois mudou para 3AM quando o LockBit teria sido bloqueado.

O novo ransomware foi escrito em Rust e aparentemente pode ser considerada uma família de ransomware nova.

De acordo com os pesquisadores, o ransomware tenta interromper vários serviços no computador infectado antes de começar a criptografar os arquivos e, após a criptografia ser concluída, ele tenta excluir as cópias do Volume Shadow (VSS).

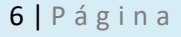

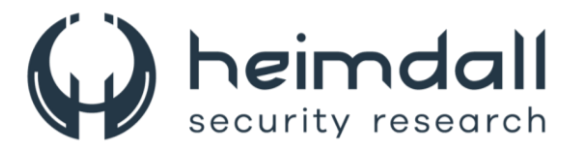

#### <span id="page-6-0"></span>2 DETALHES DO ATAQUE

De acordo com a Symantec, a primeira atividade suspeita do agente da ameaça envolveu o uso do comando "gpresult" para despejar as configurações de políticas aplicadas no computador para um usuário específico. O invasor também executou vários componentes do Cobalt Strike e tentou elevar privilégios no computador utilizando o PsExec.

Os atores então executaram comandos de reconhecimento como "whoami", "netuser", "quser" e "net share", bem como tentaram aenumerar outros servidores para movimento lateral com os comandos "quser" e "net view".

Para fins de persistência, os atores adicionaram um novo usuário para persistência e usaram a ferramenta "Wput" para exfiltrar os arquivos das vítimas para seu próprio servidor FTP.

Os invasores primeiro tentaram usar o ransomware LockBit, mas quando ele foi bloqueado, eles recorreram ao ransomware 3AM. O uso do ransomware foi de acordo com a Symantec, parcialmente bem-sucedido, já que consequiram implantar apenas em três máquinas na rede da organização.

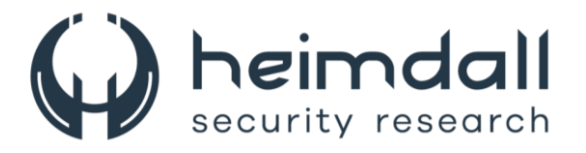

#### <span id="page-7-0"></span>3 ANÁLISE DO RANSOMWARE 3AM

O ransomware levou este nome porque após a criptografia anexa as extensão ".threeamtime", apresentando a nota de resgate com o seguinte conteúdo:

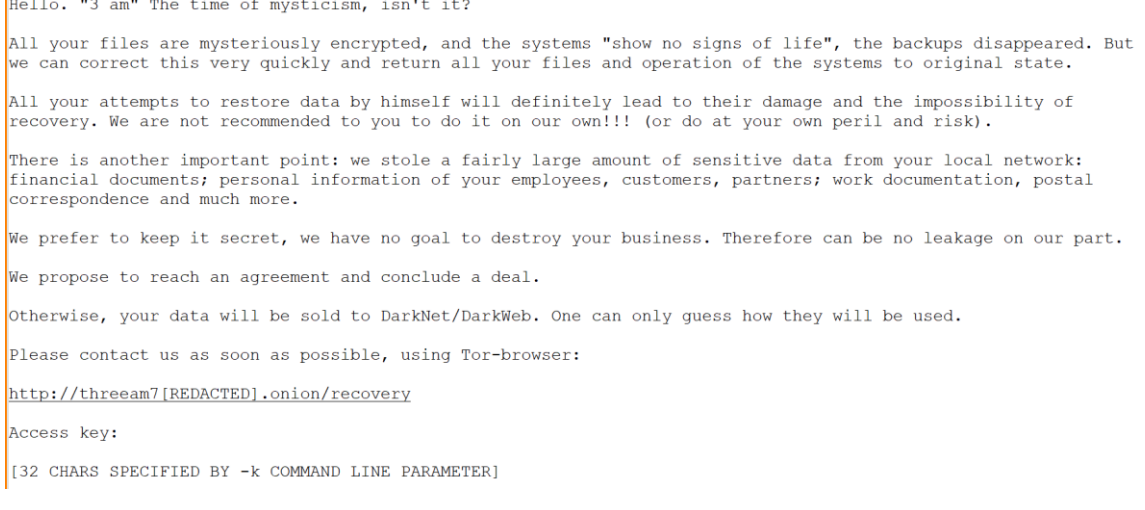

Figura 1 - Nota de resgate do Ransomware 3AM.

<span id="page-7-1"></span>O Ransomware é um executável de 64 bits escrito em Rust e reconhece e recebe parâmetros de linha de comando:

- -k: 32 caracteres Base64, referidos como "chave de acesso" na nota de resgate.
- -p: Desconhecido
- - h: Desconhecido
- · -m: Método, onde o código verifica um dos dois valores antes de executar a lógica da criptografia.
	- o local
	- $\circ$  net
- -s: Determina compensações nos arquivos para criptografia para controlar a velocidade da criptografia. Isso é expresso na forma de dígitos decimais.

Os parâmetros de linha de comando "-m" e "-h" são mutuamente exclusivos e, a utilização dos parâmetros "local" e "net" são argumentos utilizados pelo grupo de ransomware Conti.

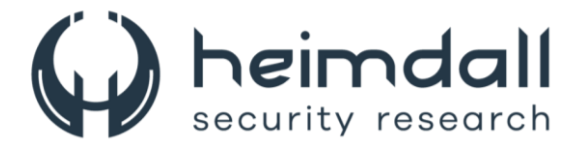

Quando executado, o ransomware tenta executar os seguintes comandos:

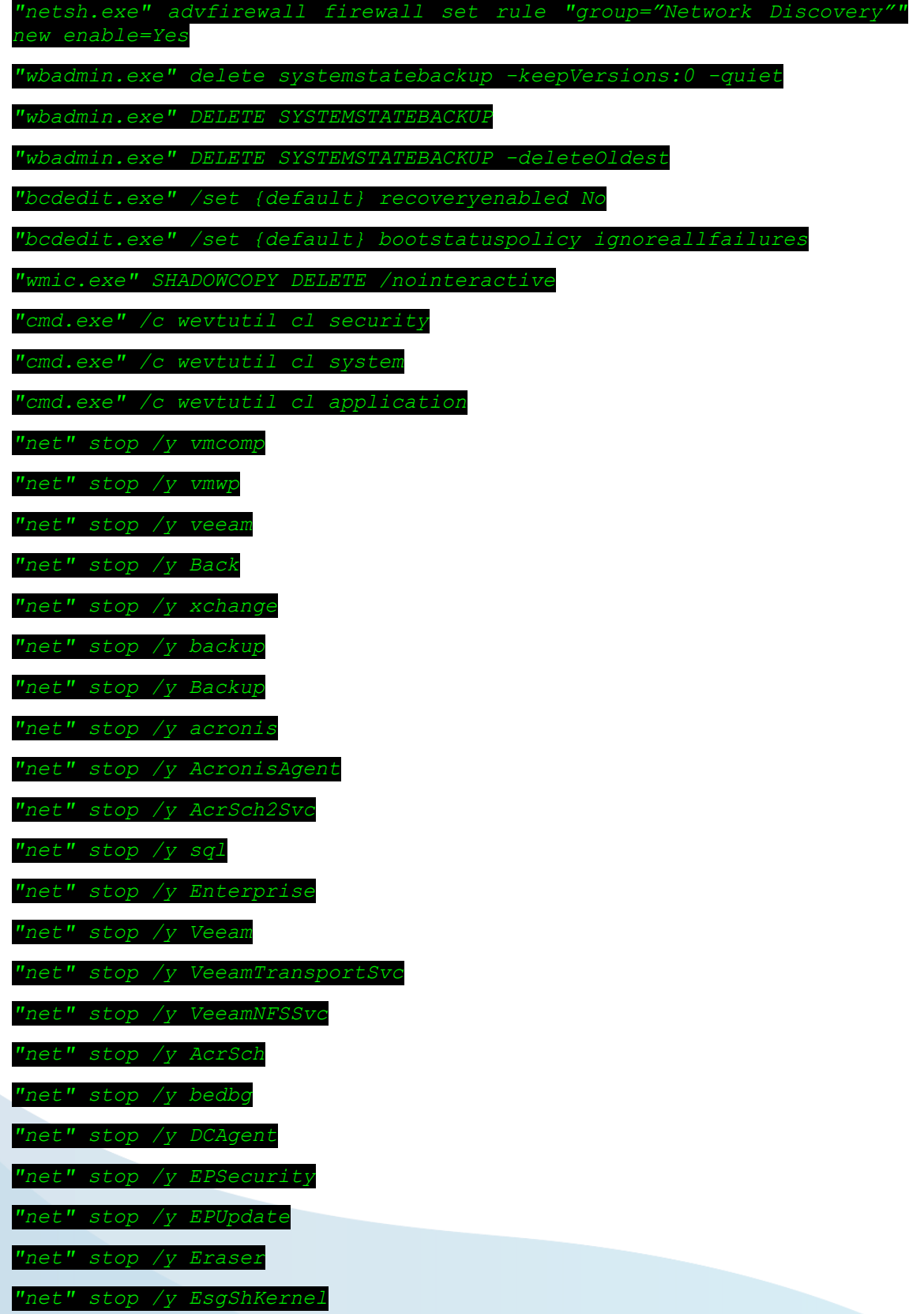

9 | P á g i n a

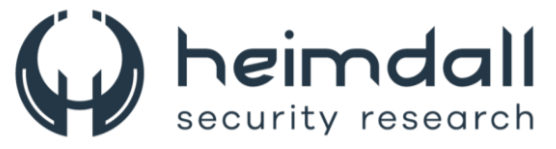

*"net" stop /y FA\_Scheduler "net" stop /y IISAdmin "net" stop /y IMAP4 "net" stop /y MBAM "net" stop /y Endpoint "net" stop /y Afee "net" stop /y McShield "net" stop /y task "net" stop /y mfemms "net" stop /y mfevtp "net" stop /y mms "net" stop /y MsDts* " stop /y Exchange *" stop* /*y*  $I''$  *stop "net" stop /y POP3 "net" stop /y Report "net" stop /y RESvc "net" stop /y Monitor "net" stop /y Smcinst "net" stop /y SmcService "net" stop /y SMTP "net" stop /y S "net" stop /y swi\_ "net" stop /y CCSF "net" stop /y ccEvtMgr "net" stop /y ccSetMgr "net" stop /y TrueKey "net" stop /y tmlisten "net" stop /y UIODetect "net" stop /y W3S*  $t$ " stop  $/y$  WRS *"net" stop /y NetMsmq "net" stop /y ekrn "net" stop /y EhttpSrv*

*"net" stop /y ESHASRV*

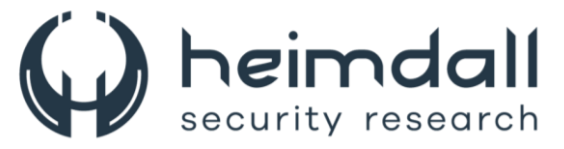

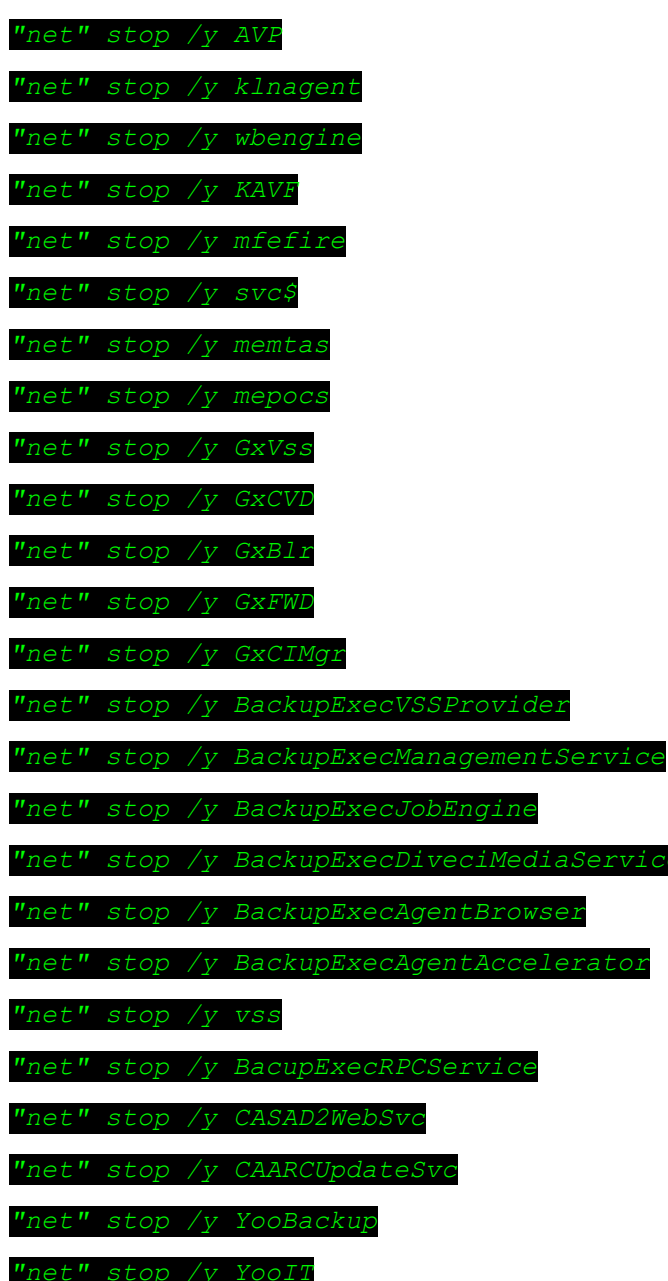

O ransomware irá então verificar o disco e todos os arquivos que correspondam aos critérios predefinidos e serão em seguida, criptografados e os originais excluídos. O ransomware criará o arquivo "RECOVER-FILES.txt" em cada pasta verificada. Este arquivo contém a nota de resgate.

Após a criptografia, o malware tenta executar o seguinte comando para excluir cópias de backups de sombra de volume:

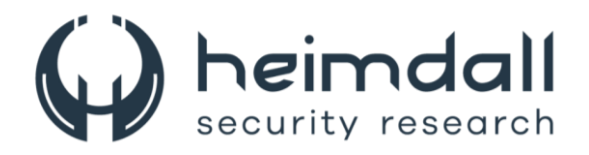

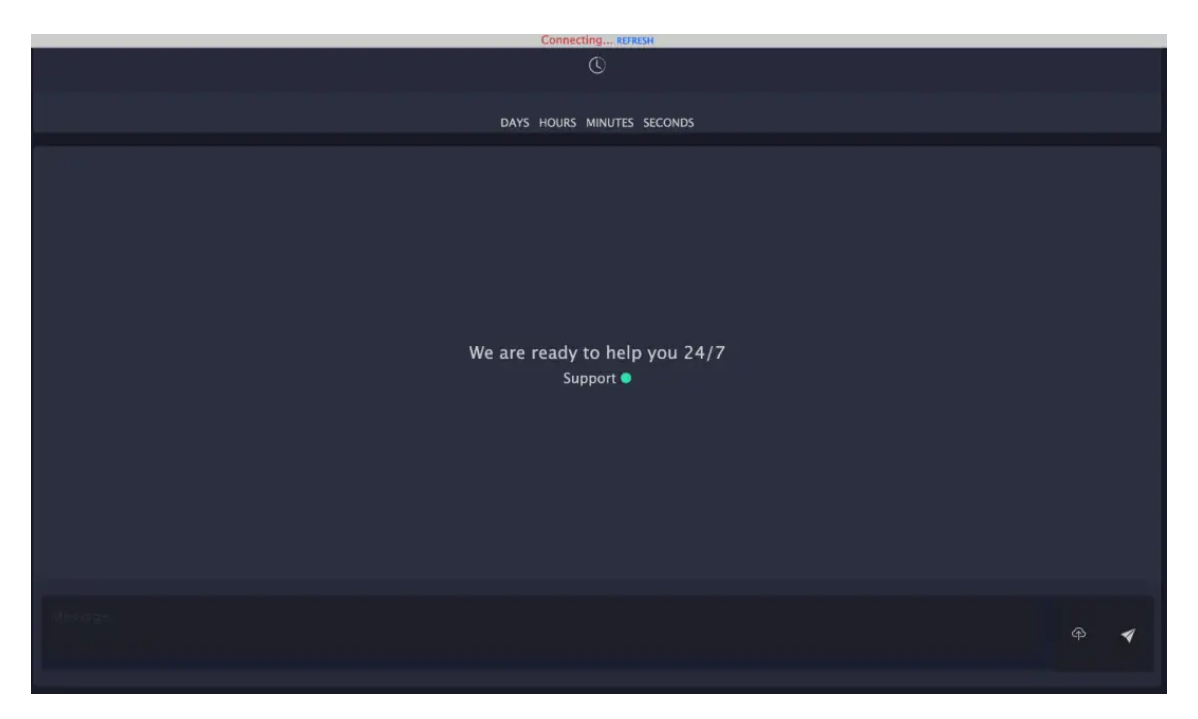

Figura 2 – Portal de conexão com o Ransomware 3AM.

<span id="page-11-0"></span>A utilização de novas famílias de ransomware podem parecer frequentes, porém o que chamou a atenção dos pesquisadores foram de que o ransomware 3AM nunca foi utilizado, apenas quando o ransomware LockBit foi detectado este passou a utilizar outro.

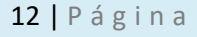

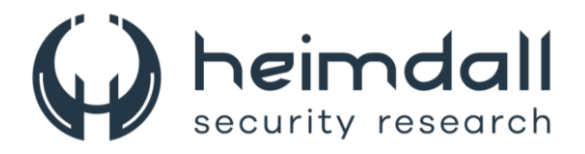

#### <span id="page-12-0"></span>4 IoCs

A ISH Tecnologia realiza o tratamento de diversos indicadores de compromissos coletados por meio de fontes abertas, fechadas e também de análises realizadas pela equipe de segurança Heimdall. Diante disto, abaixo listamos todos os Indicadores de Compromissos (IOCs) relacionadas a análise do(s) artefato(s) deste relatório.

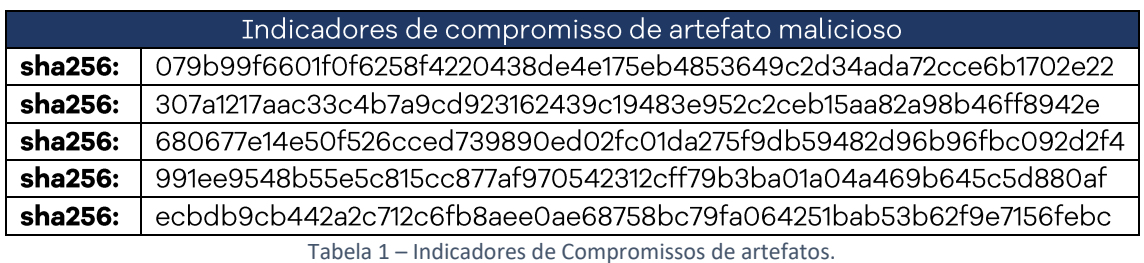

#### <span id="page-12-1"></span>URLs de distribuição e endereços IP C2:

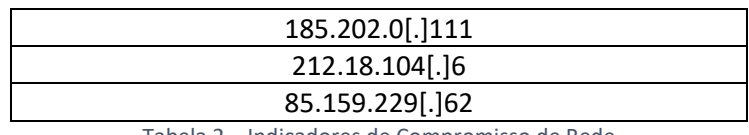

Tabela 2 - Indicadores de Compromisso de Rede

<span id="page-12-2"></span>Obs: Os links e endereços IP elencados acima podem estar ativos; cuidado ao realizar a manipulação dos referidos IoCs, evite realizar o clique e se tornar vítima do conteúdo malicioso hospedado no IoC.

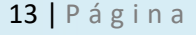

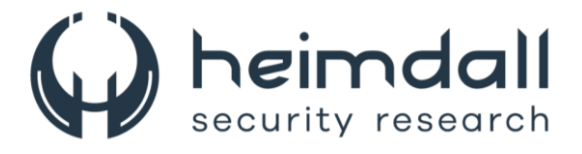

## <span id="page-13-0"></span>5 REFERÊNCIAS

- · Heimdall by ISH Tecnologia
- Relatório Symantec Ransomware 3AM  $\bullet$

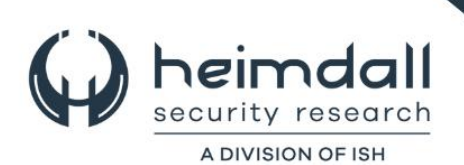